# $=$  HIOKI メモリハイコーダ用ユニット **MODULES FOR MEMORY HiCORDERS**

# 取扱説明書**/ Instruction Manual**

メモリハイコーダをバージョンアップしてU8793, MR8790, MR8791を使用する場合、操作説明の取扱説明書は、弊社ホー ムページからダウンロードしてください。

このたびは、HIOKIメモリハイコーダ用ユニットをご選定い ただき、誠にありがとうございます。 使用上の注意、取り付け方法、仕様などの詳細は、メモリハ イコーダ本体の取扱説明書をご覧ください。

# ユニットの取り付け方

- *1* すべてのユニットの接続コードを外す
- *2* 本体の電源を切って電源コードを抜く
- *3* ユニットを留めている**2**つのねじをプラスドライバー (**No. 2**)で緩める
- *4* **2**つの取っ手を持って、引き抜く
- *5* ユニットの向きに注意して、奥までしっかりと差し込む
- *6* ユニットの**2**つの固定ねじをプラスドライバーでしっ かりと締める

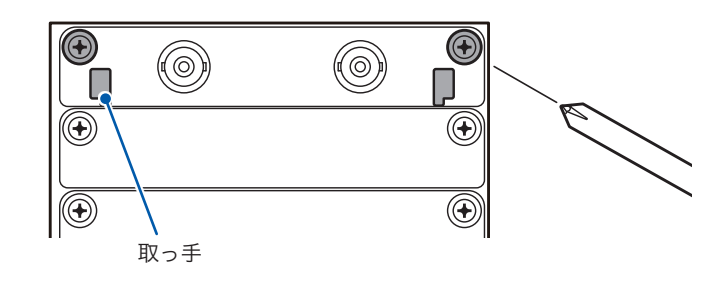

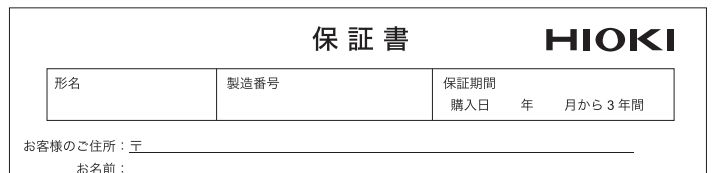

お客様へのお願い

- 
- ・「形名・製造番号・購入日」および「ご住所・お名前」をご記入ください。

本製品は弊社の規格に従った検査に合格したことを証明します。本製品が故障した場合は、お買い求め先にご連 絡ください。以下の保証内容に従い、本製品を修理または新品に交換します。ご連絡の際は、本書をご提示くだ さい。

保証内容

- ,<br>1.保証期間中は、本製品が正常に動作することを保証します。保証期間は購入日から3年間です。購入日が不明 |<br>|<br>な場合は、本製品の製造年月(製造番号の左4桁)から3年間を保証期間とします。
- 2. 本製品に AC アダプターが付属している場合、その AC アダプターの保証期間は購入日から 1 年間です。
- 2. 本要品に AD ファック・カ 同属 D ている物目、 この AD ファック<br>3.測定値などの確度の保証期間は、製品仕様に別途規定しています。
- . 以下の故障、損傷などは、無償修理または新品交換の保証の対象外とします。
- 1. 消耗品、有寿命部品などの故障と損傷
- 
- 
- 3. お買い上げ後の輸送、落下、移設などによる故障と損傷<br>- 3. お買い上げ後の輸送、落下、移設などによる故障と損傷<br>- 4. 取扱説明書、本体注意ラベル、刻印などに記載された内容に反する不適切な取り扱いによる故障と損傷 -5. 法令、取扱説明書などで要求された保守・点検を怠ったことにより発生した故障と損傷
- - 7. 外観の損傷(筐体の傷、変形、退色など)<br>- 7. 外観の損傷(筐体の傷、変形、退色など)
- 
- .<br>以下の場合は、本製品を保証の対象外とします。修理、校正などもお断りします。
- 1.弊社以外の企業、機関、もしくは個人が本製品を修理した場合、または改造した場合 - 2. 特殊な用途(宇宙用、航空用、原子力用、医療用、車両制御用など)の機器に本製品を組み込んで使用する<br>-2. 特殊な用途(宇宙用、航空用、原子力用、医療用、車両制御用など)の機器に本製品を組み込んで使用する
- ことを、事前に弊社にご連絡いただかない場合 ーーーで、<sub>アルバンバ</sub>ーーーーー。<br>製品を使用したことにより発生した損失に対しては、その損失の責任が弊社にあると弊社が判断した場合、本 、<br>製品の購入金額までを補償します。ただし、以下の損失に対しては補償しません。<br>-1. 本製品を使用したことにより発生した被測定物の損害に起因する二次的な損害
- 2. 本製品による測定の結果に起因する損害
- 。<br>製造後一定期間を経過した製品、および部品の生産中止、不測の事態の発生などにより修理できない製品は、 修理、校正などをお断りすることがあります。

対応機種一覧

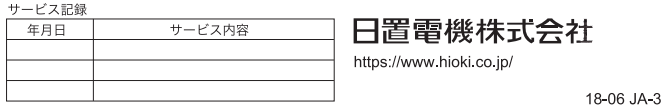

:使用可能 –:使用不可

.30 以降

#### 対応バージョン  $*1$

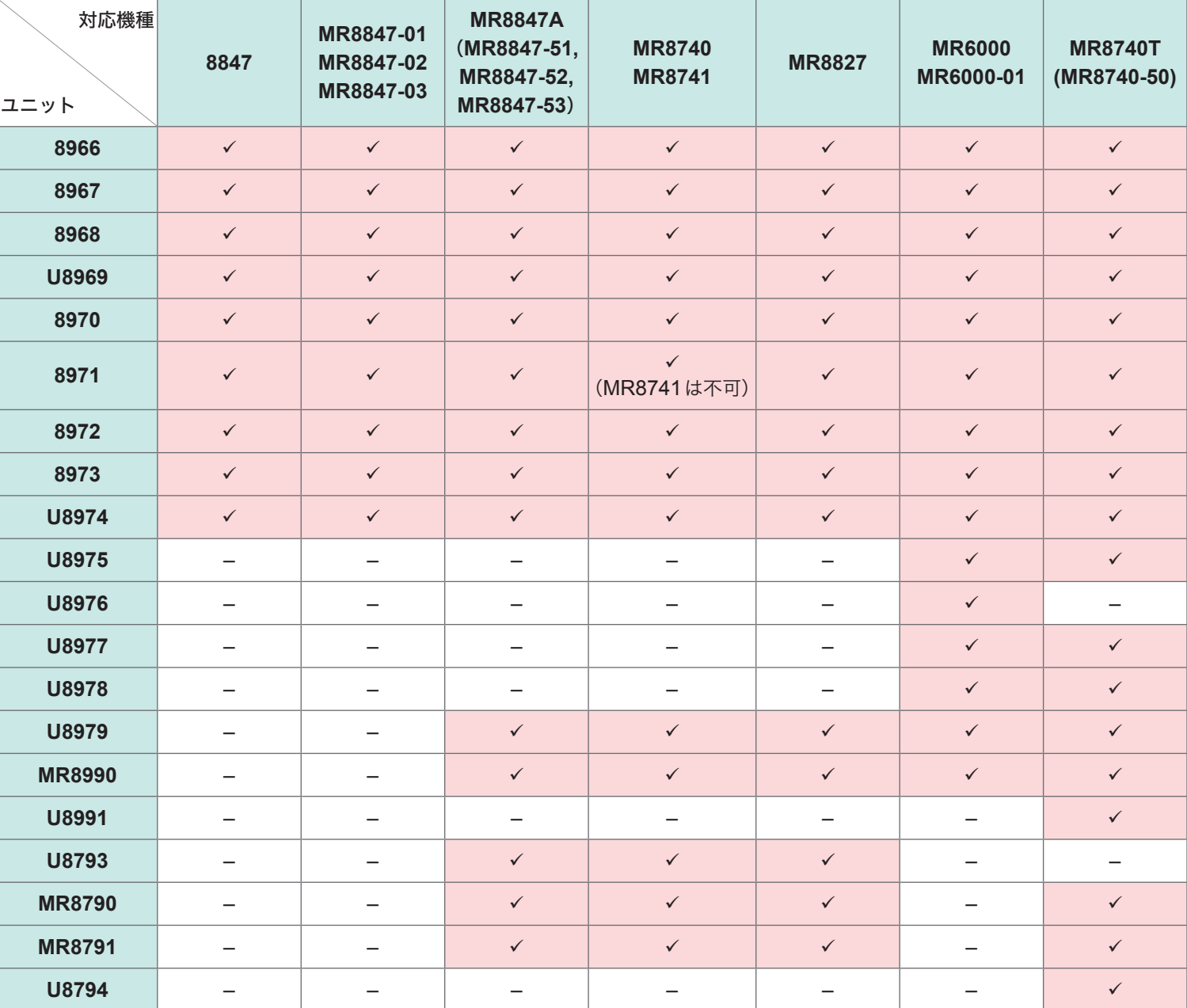

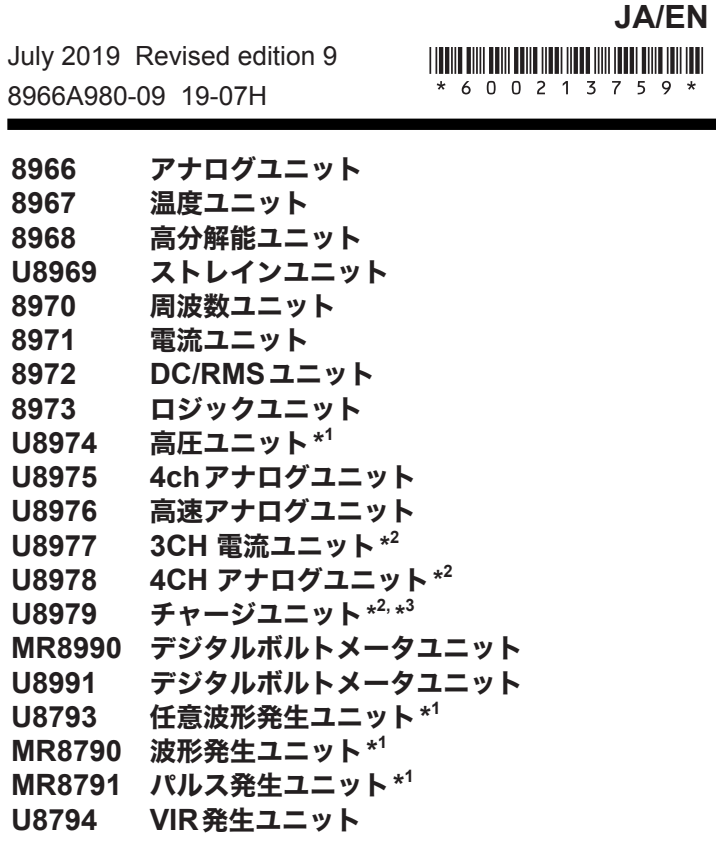

# **HIOKI**

www.hioki.co.jp/ 本社 〒386-1192 長野県上田市小泉 81

製品のお問い合わせ

 $\overline{\infty}$ .0120-72-0560

9:00 〜 12:00, 13:00 〜 17:00<br>土・日・祝日を除く 

激素

1801JA

Printed in Japan

修理・校正のお問い合わせ ご依頼はお買上店(代理店)または最寄りの営業拠点まで お問い合わせはサービス窓口まで

TEL 0268-28-1688 cs-info@hioki.co.jp

- **編集·発行 日置電機株式会社**
- · CE 適合宣言は弊社 HP からダウンロードできます。 - ここ曰二曰:,」<br>・本書の記載内容を予告なく変更することがあります。
- 
- ・本書の内容を無断で転記・複製・改変することを禁止します。
- 平昌の門記と流所、私記『後表』次変テるここと流正しいラ。<br>・本書に記載されている会社名・商品名などは、各社の商標または登録商標です。

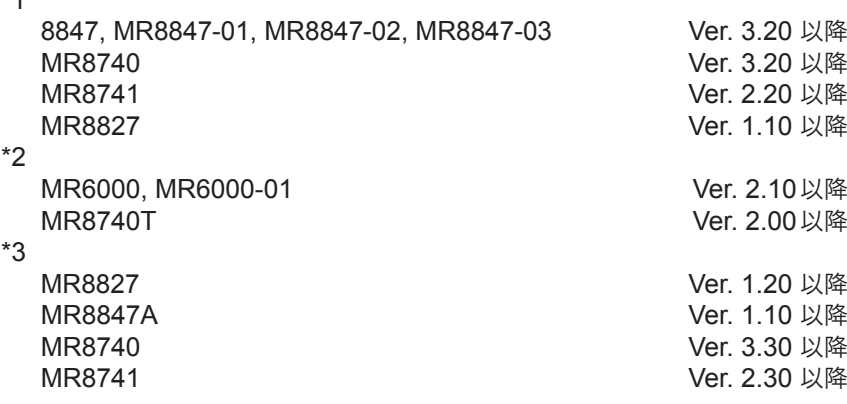

## **Instruction Manual**

### $=$  HIOKI

# **MODULES FOR MEMORY HiCORDERS**

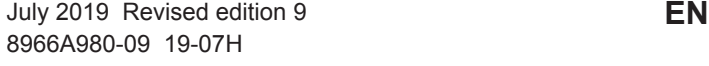

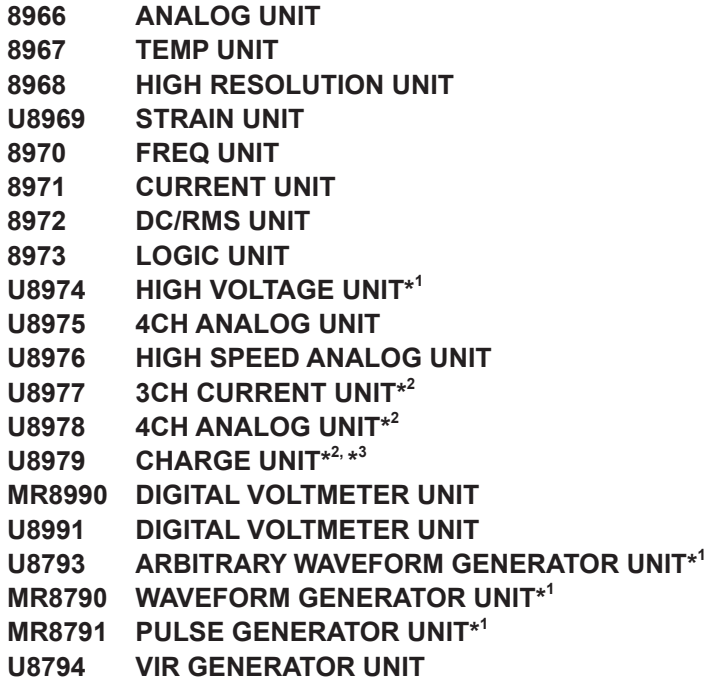

# **HIOKI**

## http://www.hioki.com

#### **HEADQUARTERS**

81 Koizumi

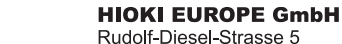

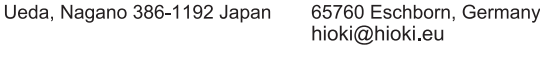

Edited and published by HIOKI E.E. CORPORATION Printed in Japan

•CE declarations of conformity can be downloaded from our website . Contents subject to change without notice.

· This document contains copyrighted content.

• It is prohibited to copy, reproduce, or modify the content of this document without permission. •Company names, product names, etc. mentioned in this document are trademarks or registered trademarks of their respective companies

If you wish to update the Memory HiCorder to use the U8793, MR8790, or MR8791, visit our website to download a corresponding file.

Thank you for purchasing the module designed for use with Hioki's Memory HiCorder. For more detailed information about operating precautions, module installation, and specifications, please see the instruction manual that came with the Memory HiCorder.

#### **Installing the Modules**

- *1* **Remove the connection cords from all modules.**
- *2* **Turn off the instrument, and disconnect the power cord.**
- *3* **Remove the two fixing screws with a Phillips screwdriver (No. 2).**
- *4* **Pinch the two knobs and pull out the module.**
- *5* **Orient the module and insert it all the way into the instrument.**
- *6* **Tighten the two module mounting screws with the Phillips screwdriver.**

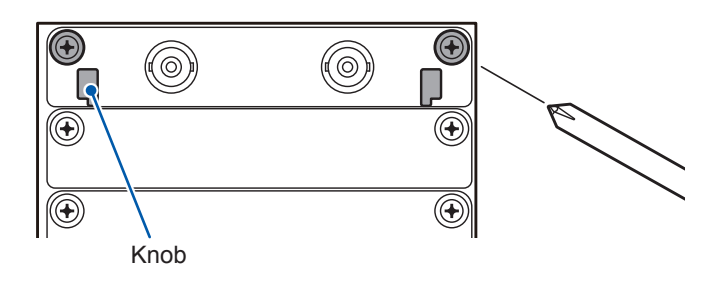

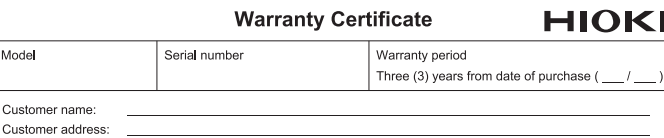

.<br>• Please retain this warranty certificate. Duplicates cannot be reissued

Complete the certificate with the model number, serial number, and date of purchase, along with your name and<br>address. The personal information you provide on this form will only be used to provide repair service and infor about Hioki products and services

This document certifies that the product has been inspected and verified to conform to Hioki's standards.<br>Please contact the place of purchase in the event of a malfunction and provide this document, in which case Hioki wi epair or replace the product subject to the warranty terms described below.

#### arranty terms

1906 EN

- . The product is quaranteed to operate properly during the warranty period (three [3] years from the date of purchase). The date of purchase is unknown, the warranty period is defined as three (3) years from the date (month and year) of manufacture (as indicated by the first four digits of the serial number in YYMM format). If the product
- 
- specifications. 4. In the event that the product or AC adapter malfunctions during its respective warranty period due to a defect of
- workmanship or materials, Hioki will repair or replace the product or AC adapter free of charge.<br>The following malfunctions and issues are not covered by the warranty and as such are not subject to free repair or
- The numerint:<br>replacement:<br>-1. Malfunctions or damage of consumables, parts with a defined service life, etc.
- 
- 2. Malfunctions or damage of connectors, cables, etc.
- 2. Malfunctions or damage of connectors, cables, etc.<br>
3. Malfunctions or damage caused by shipment, dropping, reboation, etc., after purchase of the product<br>
4. Malfunctions or damage caused by inappropriate handling that
- 
- -6. Malfunctions or damage caused by fire, storms or flooding, earthquakes, lightning, power anomalies (involving voltage, frequency, etc.), war or unrest, contamination with radiation, or other acts of God
- (involving voltage, frequency, etc.), war or unrest, contamination with radiation, or other acts of God<br>7. Damage that is limited to the product's appearance (cosmetic blemishes, deformation of enclosure shape,<br>4. Other ma
- 
- 
- -1. If the product has been repaired or modified by a company, entity, or individual other than Hioki
- -1. If the product has been embedded in another piece of equipment for use in a special application (aerospace,<br> $\sim$ 2. If the product has been embedded in another piece of equipment for use in a special application (aeros
- -1. Secondary damage arising from damage to a measured device or component that was caused by use of the produ -2. Damage arising from measurement results provided by the product
- -3. Damage to a device other than the product that was sustained when connecting the device to the product
- Contract of the product of the manner product and was sustained when connecting the device to the product<br>Hioki reserves the right to decline to perform repair, calibration, or other service for products for which a certai repaired due to unforeseen circumstances.

HIOKI E.E. CORPORATION 18-07 FN-3 http://www.hioki.com

### **Memory HiCorders that support the modules**

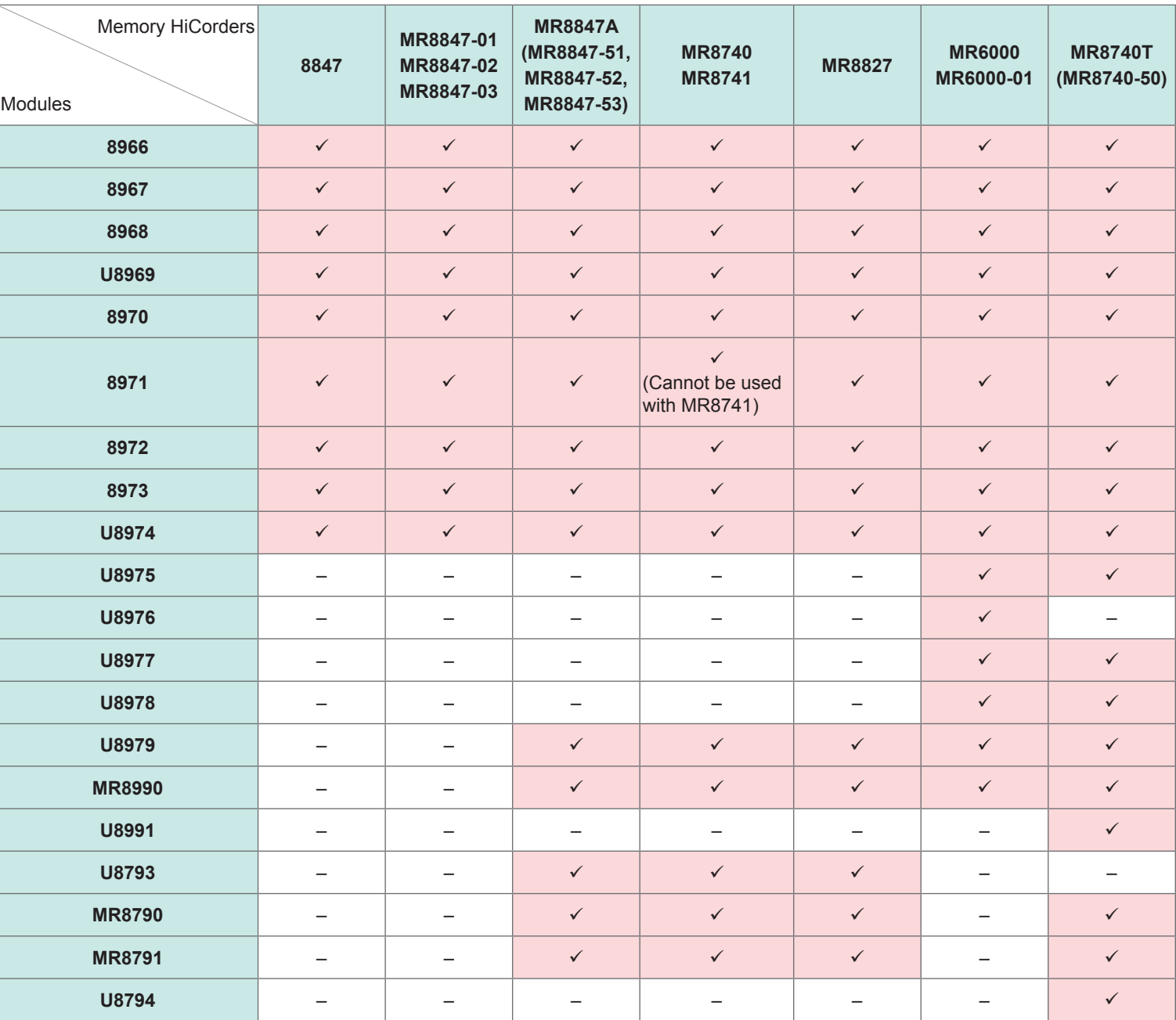

#### **Supporting firmware version**

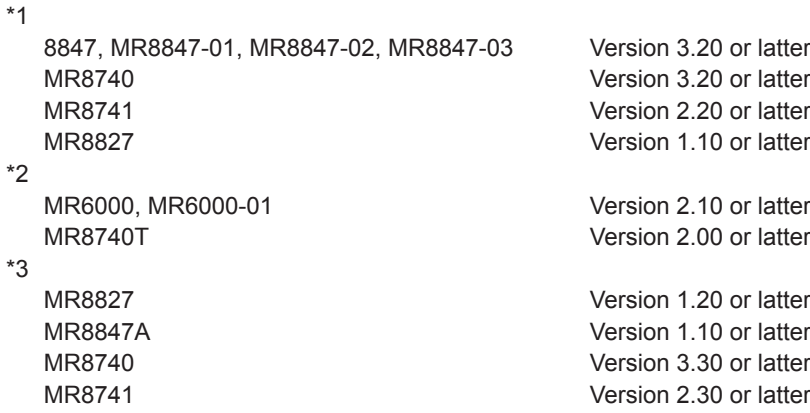

#### **All regional** contact information

- 
- 
- 
- 
- 
- 
- 
- 
- 
-